## **DAOL SEC**

### การสมัครใช้บริการหักบัญชีธนาคารอัตโนมัติ (ATS) บัญชีธนาคารไทยพาณิชย์

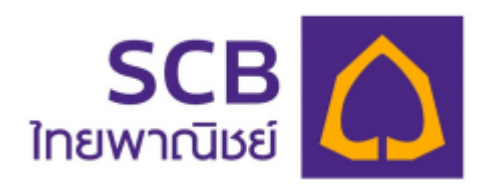

การเปิดบัญชีออนไลน์กับ DAOL SEC ท่านยินยอมให้สมัครบริการหักบัญชีอัตโนมัติ (ATS) สำหรับหักเงินค่าซื้อ รับเงินปันผล รับเงินค่าขาย และถอนเงินจากบัญชีลงทุน ของทุกผลิตภัณฑ์ของบริษัทฯ

หมายเหตุ บัญชีที่ท่านทำการสมัคร ATS ต้องเป็นหมายเลงบัญชีเดียวกับง้อมูลที่ท่านระบุไว้ในงั้นตอนสมัครเปิดบัญชี

### สามารถสมัครบริการ ATS ได้ 3ช่องทาง ดังต่อไปนี้

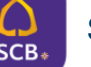

- 1. โมบายแอปพลิเคชัน  $\begin{array}{|c|c|c|}\n\hline\n & \text{SCB} & \text{SCB} & \text{Gay} \text{ (}8\% \text{)}\n\hline\n\end{array}$  and  $\hline\n\begin{array}{|c|c|c|}\n\hline\n\end{array}$
- 2. ตู้ ATM ธนาคารกรุงไทยพาณิชย์ (ใช้เวลา 2 3 วันทำการ)
	- $\bullet$  sหัสบริษัท / Comp Code = 9010
	- หมายเลขอ้างอิง 1 (Ref 1) = หมายเลขบัญชีซื้อขายหลักทรัพย์(ตรวจสอบหมายเลขบัญชีจากอีเมล

"การแจ้งรายละเอียดการเปิดบัญชีเพื่อใช้บริการของ DAOL SEC")

- หมายเลขอ้างอิง 2 (Ref 2) = หมายเลขบัตรประจ าตัวประชาชน 13 หลัก
- 3. แบบฟอร์มยินยอมให้หักบัญชีเงินฝาก (ใช้เวลา 7 14 วันทำการ)
	- ้ กรอกแบบฟอร์มยินยอมให้หักบัญชีเงินฝาก พร้อมแนบเอกสาร 1. สำเนาบัตรประชาชน 2. สำเนาสมุดบัญชี ธนาคารหน้าแรกที่ระบหมายเลขบัญชีและชื่อเจ้าของบัญชี พร้อมเซ็นรับรองสำเนาถูกต้องบนสำเนาทุกฉบับ

้ เมื่อท่านคำเนินการเรียบร้อยแล้ว โปรครอการติดต่อกลับจากเจ้าหน้าที่ เพื่อคำเนินการขั้นตอนต่อไป หากท่านมีข้อสงสัย สามารถสอบถามข้อมูลเพิ่มเติมได้ที่ DAOL Contact Center 0 2351 1800 ตามวันและเวลาทำการ 08:00 น. ถึง 18.00 น. เว้นวันหยุดนักขัตฤกษ์

DAOL SECURITIES (THAILAND) PUBLIC COMPANY LIMITED บริษัทหลักทรัพย์ ดาโอ (ประเทศไทย) จำกัด (มหาชน)

87/2 CRC Tower, 9th, 18th, 39th, 52nd Floor, All Seasons Place, Wireless Road, Lumpini, Pathumwan, Bangkok 10330 TAX ID 0107561000234 าลงที่ 87/2 อาคารซีอาร์ซีทาวเวอร์ ชั้นที่ 9, 18, 39, 52 ออลซีซั่นส์เพลส ถนนวิทยุ แขวงลุมพินี เพตปทุมวัน กรุงเทพมหานคร 10330 เลงประจำตัวผู้เสียภาษีอากร 0107561000234

### ขั้นตอนการสมัคร ATS ผ่านโมบายแอปพลิเคชัน SCB Easy

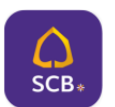

\*\*ก่อนทำรายการ กรณาตรวจสอบหมายเลขบัญชีซื้อขายหลักทรัพย์ จากอีเมล "การแจ้งรายละเอียดการเปิดบัญชีเพื่อใช้ บริการของ DAOL SEC" \*\*\*

- เปิดแอปพลิเคชัน SCB Easy
- 1. กดเลือกเมนู "ธุรกรรมของฉัน"
- 2. กดเลือกเมนู "สมัครบริการหักบัญชีอัตโนมัติ"
- 3. กดปุ่ม "ยอมรับ" ข้อกำหนดและเงื่อนไขการใช้บริการหักบัญชีอัตโนมัติ

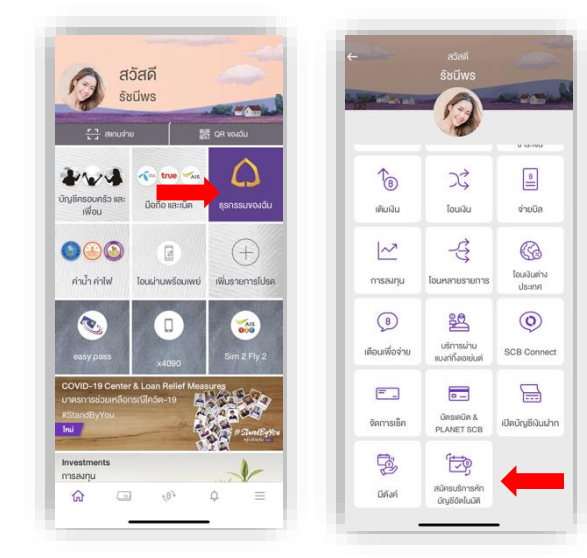

"ใส่หมายเลขบัญชีซื้อขายหลักทรัพย์"

"ใส่หมายเลขบัตรประจำตัวประชาชน 13 หลัก"

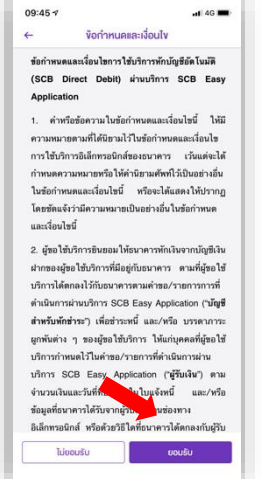

4. ช่อง ค้นหาชื่อ/เลขผู้ให้บริการ ระบุรหัส "9010"

**DAOL SEC** 

5. กดเลือก DAOL SECURITIES (THAILAND) PCL.

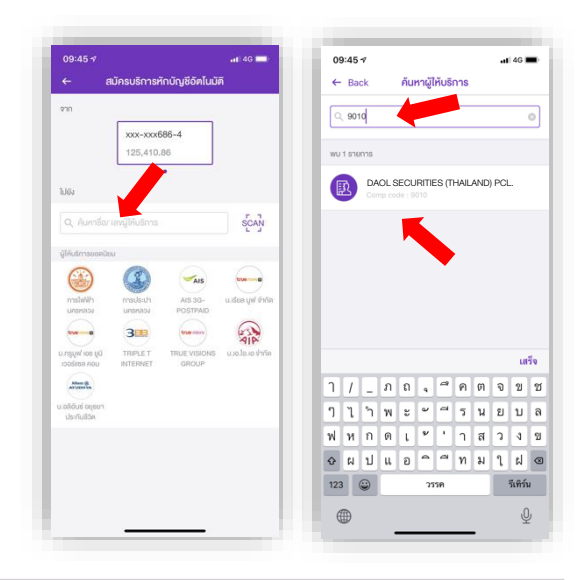

- 9. กดปุ่มยืนยัน
- 10. ยืนยันการทำรายการด้วย OTP ทาง SMS
- 11. เมื่อทำรายการสำเร็จ บันทึกสลิปรายการไว้เป็นหลักฐาน

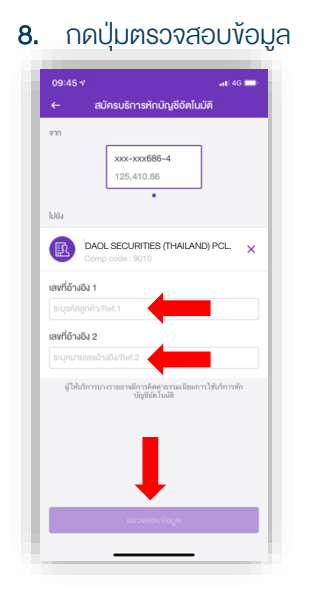

6. ระบุหมายเลขอ้างอิง1/ Ref.1

7. ระบุหมายเลขอ้างอิง 2 / Ref.2

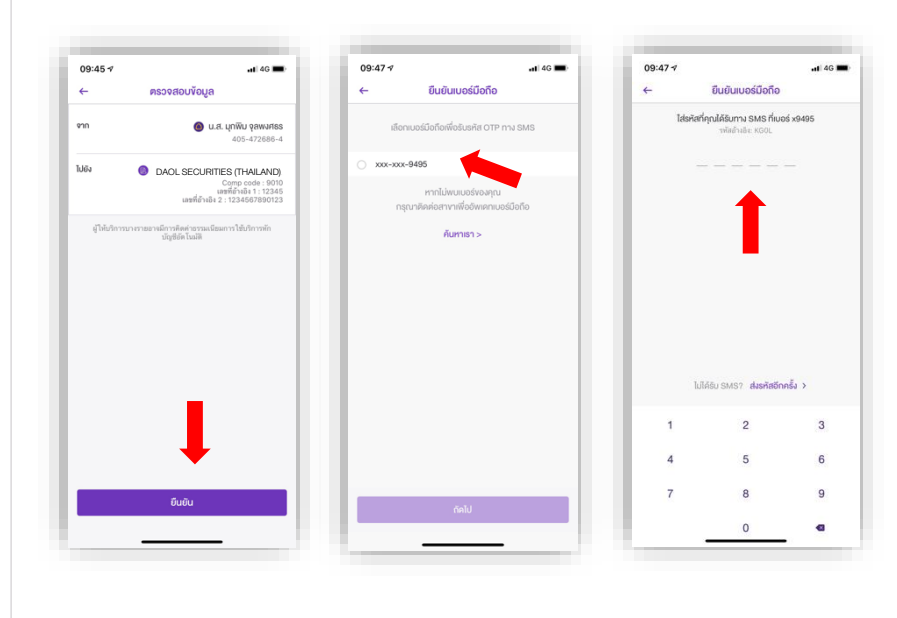

#### DAOL SECURITIES (THAILAND) PUBLIC COMPANY LIMITED บริษัทหลักทรัพย์ ดาโอ (ประเทศไทย) จำกัด (มหาชน)

87/2 CRC Tower, 9th, 18th, 39th, 52nd Floor, All Seasons Place, Wireless Road, Lumpini, Pathumwan, Bangkok 10330 TAX ID 0107561000234 เลงที่ 87/2 อาคารซีอาร์ซีทาวเวอร์ ชั้นที่ 9, 18, 39, 52 ออลซีซั่นส์เพลส ถนนวิทยุ เเงจสุมพินี เพตปทุมวัน กรุงเทพมหานคร 10330 เลงประจำตัวผู้เสียภาษีอากร 0107561000234

# **DAOL SEC**

#### ขั้นตอนการสมัคร ATS ผ่านตู้ ATM ธนาคารไทยพาณิชย์

\*\*ก่อนทำรายการ กรุณาตรวจสอบหมายเลขบัญชีซื้อขายหลักทรัพย์ จากอีเมล "การแจ้งรายละเอียดการเปิดบัญชีเพื่อใช้ บริการของ DAOL SEC" \*\*\*

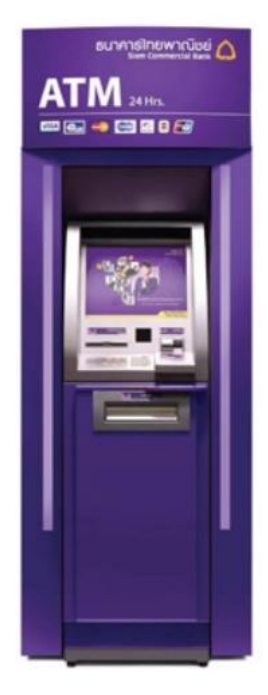

- 1. สอดบัตร ATM และใส่ PIN
- 2. กดปุ่ม "อื่นๆ"
- 3. กดปุ่ม "สมัครบริการ"
- 4. กดปุ่ม "หักบัญชีอัตโนมัติ"
- 5. กดปุ่มเลือกประเภทบัญชี ออมทรัพย์ / เดินสะพัด
- 6. กดปุ่ม "อื่นๆ"
- 7. ระบุหมายเลงรหัส "9010" บริษัทหลักทรัพย์ ดาโอ (ประเทศไทย) จำกัด (มหาชน)
- 8. ระบุเลขที่อ้างอิง 1 / Customer No. "ใส่หมายเลขบัญชีซื้อขายหลักทรัพย์"
- 9. ระบุเลขที่อ้างอิง 2 / Reference No. "ใส่หมายเลขบัตรประจำตัวประชาชน

#### 13 หลัก"

- 10.ตรวจสอบความถูกต้อง กดปุ่ม "ยืนยัน"
- 11.รับใบบันทึกรายการไว้เป็นหลักฐาน

 $\overline{a}$ **DAOL SECURITIES (THAILAND) PUBLIC COMPANY LIMITED** บริษัทหลักทรัพย์ ดาโอ (ประเทศไทย) จำกัด (มหาชน)

87/2 CRC Tower, 9th, 18th, 39th, 52nd Floor, All Seasons Place, Wireless Road, Lumpini, Pathumwan, Bangkok 10330 TAX ID 0107561000234 เลงที่ 87/2 อาคารซีอาร์ซีทาวเวอร์ ชั้นที่ 9, 18, 39, 52 ออสซีซั่นส์เพลส ถนนวิทยุ แขวงลุมพินี เพฆปทุมวัน กรุงเทพมหานคร 10330 เลงประจำตัวผู้เสียภาษีอากร 0107561000234

#### หนังสือยินยอมให้หักบัญชีเงินฝาก

## **DAOL SEC**

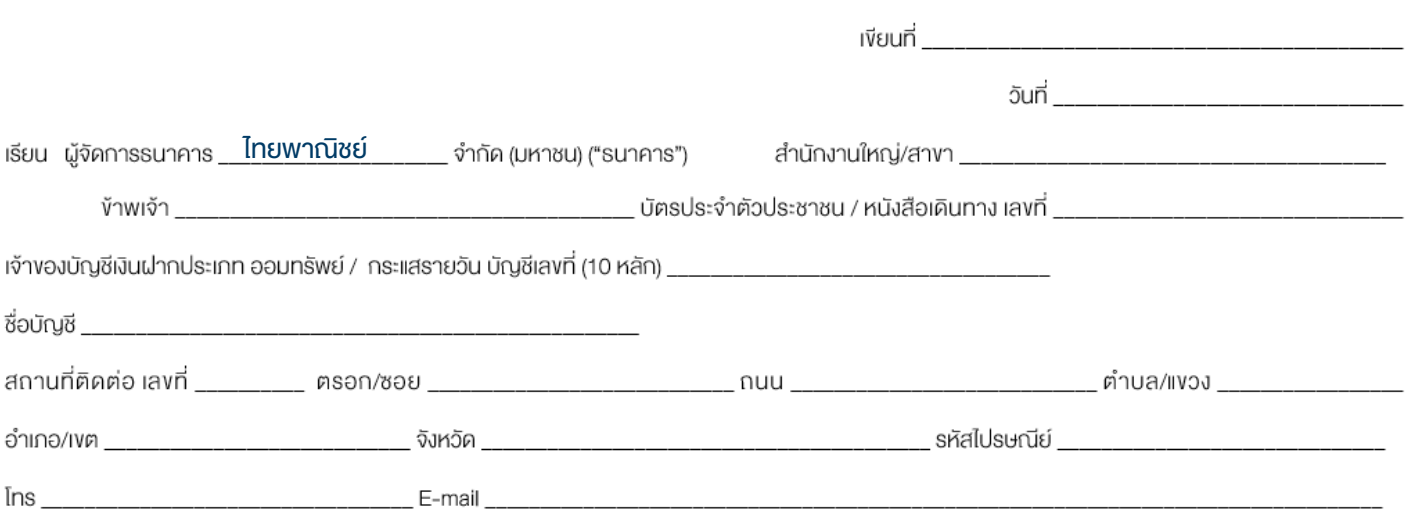

มีความประสงค์ให้ธนาคารหักเงินจากบัญชีเงินฝากคังกล่าวงองง้าพเจ้า และนำส่งเงินคังกล่าวโอนเข้าบัญชีเงินฝากงองบริษัท และ/หรือ ตัวแทนงองบริษัท (ตามที่ระบค้านล่างนี้) และ/หรือ บัญชีอื่นใดซึ่งบริษัทจะเปลี่ยนแปลงหรือกำหนดเพิ่มเติมในอนาคต เพื่อชำระหนี้ และ/หรือ บรรดาภาระผูกพันต่าง ๆ ตามจำนวนเงินที่ปรากฏในใบแจ้งหนี้ หรือระบบสื่อสาร ้ง่อมูลคอมพิวเตอร์ หรือง่อมูลอิเล็กทรอนิกส์ (Electronic Data) หรือคำสั่งที่รบาคารได้รับจากบริษัท และ/หรือ ตุกแจนบริษัท และ/หรือ บุคคลอื่นใดที่ได้รับแต่งตั้งหรือมอบหมายจากบริษัท ให้กระทำการแทน และ/หรือ ในนามของบริษัท

ทั้งนี้ ข้าพเจ้าตกลงชาระค่าบริการ และ/หรือ ค่าธรรมเนียม และ/หรือ ค่าใช้จ่ายอื่น ๆ ที่เที่ยวกิบการใช้บริการหักบัญชีคิงกล่าวให้แก่ธนาคารตามที่ธนาคารถาหนด (ถ้ามี) โดย ยินยอมให้ธนาคาธหักเงินจากบัญชีเงินฝากที่ระบุข้างคัน และ/หรือ บัญชีเงินฝากอื่นใคของข้าพเจ้าที่มีอยู่กับธนาคาร เพื่อชาระค่าบริการ และ/หรือ ค่าธรรมเนียม และ/หรือ ค่าใช้จ่ายคังกล่าวได้

ในการหักเงินจากบัญชีเงินฝากงองง้าพเจ้าเพื่อชำระหนี้ และ/หรือ บรรคาการะผูกพันต่าง ๆ ให้แก่บริษักคึงกล่าว หากปรากฏในกายหลังว่าจำนวนเงินที่ระบุในคำสั่งตามที่รนาคาร ได้ริบนั้นไม่ถูกต้อง และธนาคารได้ทำการหักเงินจากบัญชีเงินฝากงองง้าพเจ้า ตามจำนวนที่ปรากฏในคำสั่งเรียบร้อยแล้ว ง้าพเจ้าตกลงที่จะคำเนินการเรียกร้องเงินจำนวนคังกล่าวจากบริษัท โดยตรง ทั้งนี้ ข้าพเจ้าขอสละสิทธิในการเรียกร้อง หรือฟ้องร้องให้ธนาคารชดใช้ และ/หรือ คืนเงินที่ธนาคารได้หักและโอนเข้าบัญซีเงินฝากของบริษัท และ/หรือ เงินค่าบริการ และ/หรือ ่ ค่าธรรมเนียม และ/หรือ ค่าใช้จ่ายอื่น ๆ ที่หักชำระให้แก่ธนาคาร (ถ้ามี) และง้าพง่ายอมรับว่าธนาคาระหักเงินจากบัญชีของง้าพเจ้าต่อเมื่อมีเงินในบัญชีเพียงพอในการหักบัญชีในงณะนั้น เท่านั้น และในการหักบัญชีพินฝากดิงกล่าว ข้าพเจ้าไม่ประสงค์จะให้ธนาคารแจ้งการหักบัญชีแต่อย่างใด เนื่องจากข้าพเจ้าสามารถทราบรายการดิงกล่าวนั้นได้จากสมดคุ่ฝาก และ/หรือ STATEMENT ของธนาคาร และ/หรือ จากใบริบเงิน และ/หรือใบเสร็จริบเงินของบริษัทอยู่แล้ว

ในกรณีที่เอกสารหลักฐาน และเลงที่บัญซีเงินฝากที่ระบุในหนังสือนี้ ได้เปลี่ยนแปลงไปไม่ว่าโดยเหตุใดก็ตาม ข้าพเจ้าตกลงให้หนังสือยินยอมให้หักบัญซีเงินฝากฉบับนี้คงมีผลใช้ บังคับสำหรับบัญชีเงินฝากที่ได้มีการเปลี่ยนแปลงเอกสารหลักฐานหรือเลงที่บัญชีเงินฝากดิงกล่าวได้ด้วยทุกประการ การงอให้หักบัญชีเงินฝากตามหนังสือนี้ให้มีผลใช้บังคับทันทีนับแต่อันทำ หนังสือนี้และให้คงมีผลบังคับต่อไปจนกว่าจะได้เพิกถอน โดยทำเป็นลายลักษณ์อักษรให้ธนาคารและบริษัททราบล่วงหน้าไม่น้อยกว่า 2 เคือน

งอแสดงความนับถือ

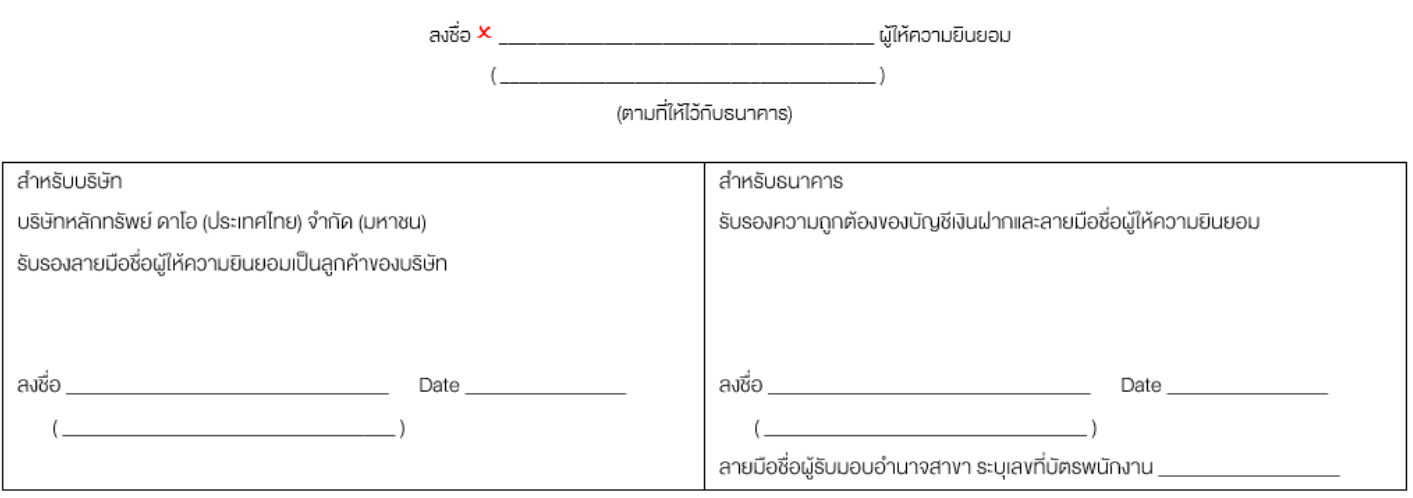

#### DAOL SECURITIES (THAILAND) PUBLIC COMPANY LIMITED บริษัทหลักทรัพย์ ดาโอ (ประเทศไทย) จำกัด (มหาชน)

87/2 CRC Tower, 9th, 18th, 39th, 52nd Floor, All Seasons Place, Wireless Road, Lumpini, Pathumwan, Bangkok 10330 TAX ID 0107561000234 เลงที่ 87/2 อาคารซีอาร์ซีทาวเวอร์ ชั้นที่ 9, 18, 39, 52 ออลซีซั่นส์เพลส ถนนวิทยุ เเงจสุมพินี เพตปทุมวัน กรุงเทพมหานคร 10330 เลงประจำตัวผู้เสียภาษีอากร 0107561000234